## Backtracking Intrusions

Sam King Peter Chen CoVirt Project, University of Michigan

## **Motivation**

- Computer break-ins increasing
- Computer forensics is important – How did they get in

### Current Forensic Methods

- Manual inspection of existing logs
- System, application logs – Not enough information
- Network log
- May be encrypted
- Disk image
- Only shows final state • Machine level logs
- No semantic information
- No way to separate out legitimate actions

#### **BackTracker**

- Can we help figure out what was exploited?
- Track back to exploited application
- Record causal dependencies between objects

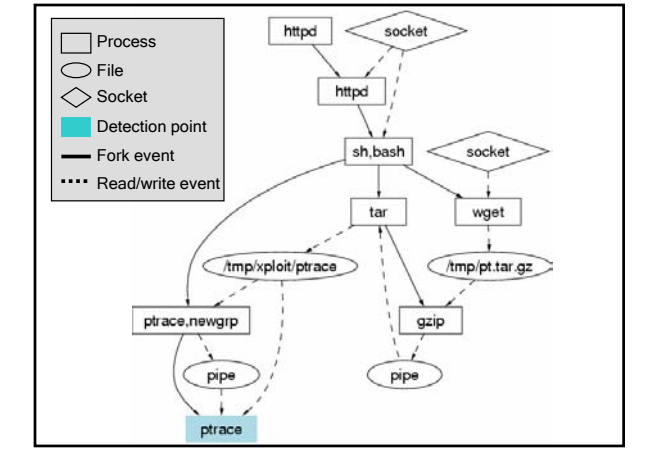

#### Presentation Outline

- BackTracker design
- Evaluation
- Limitations
- Conclusions

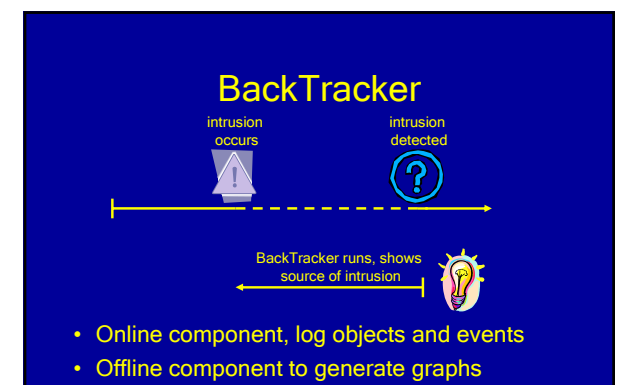

## BackTracker Objects

- Process
- File
- Filename

#### Dependency-Forming Events

- Process / Process – fork, clone, vfork
- Process / File
	- read, write, mmap, exec
- Process / Filename
	- open, creat, link, unlink, mkdir, rmdir, stat, chmod, …

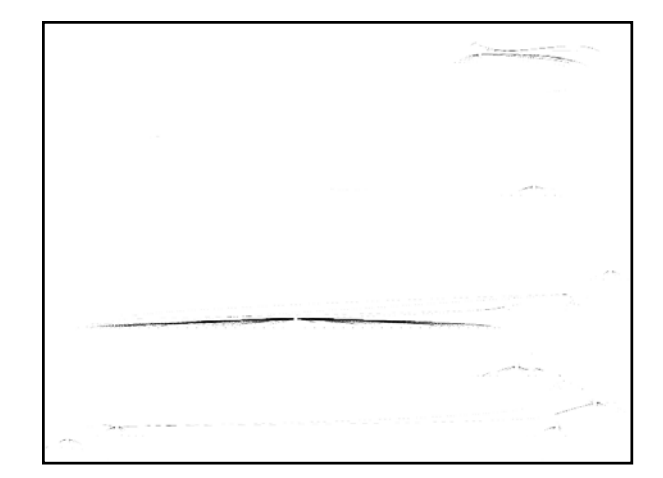

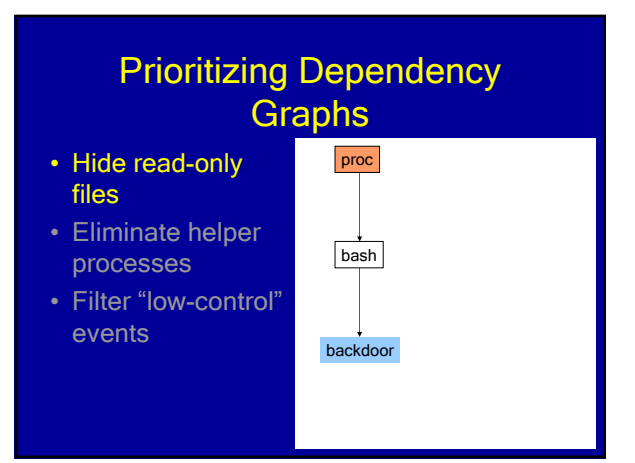

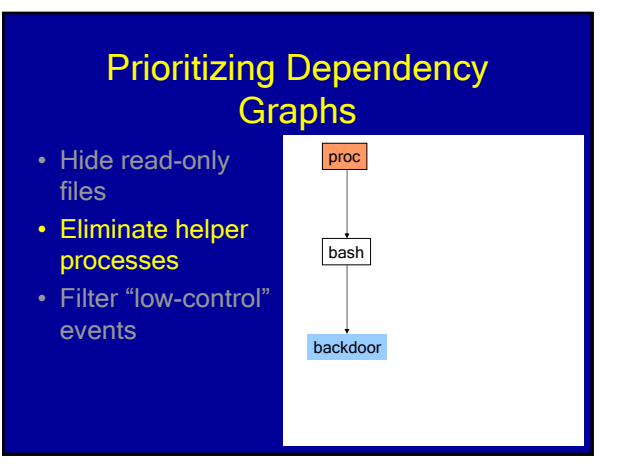

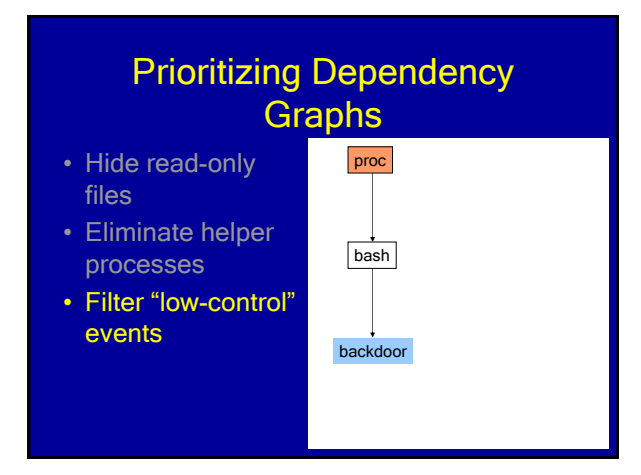

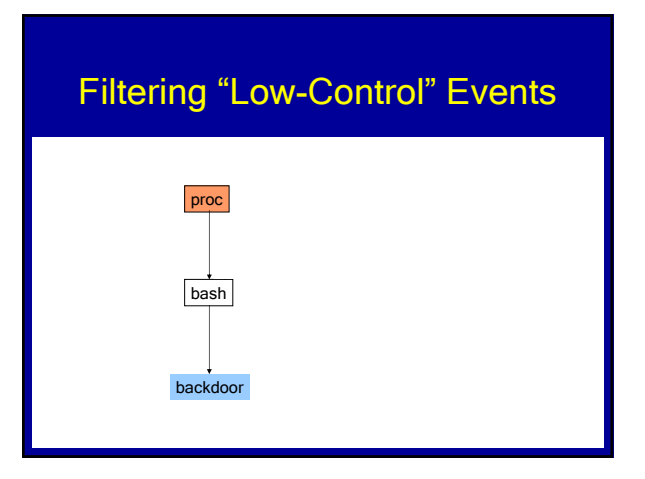

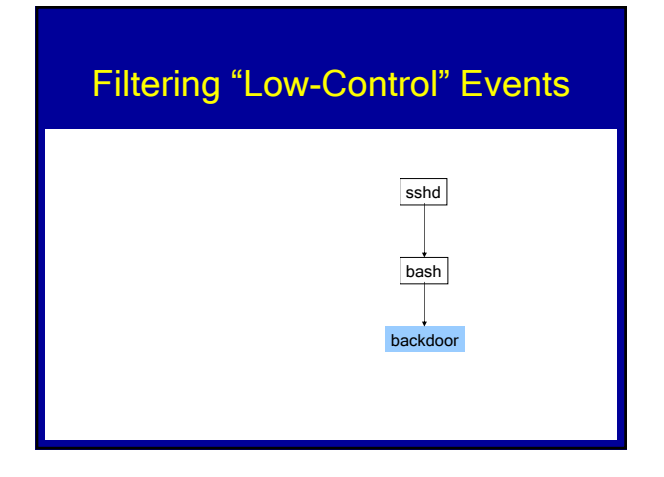

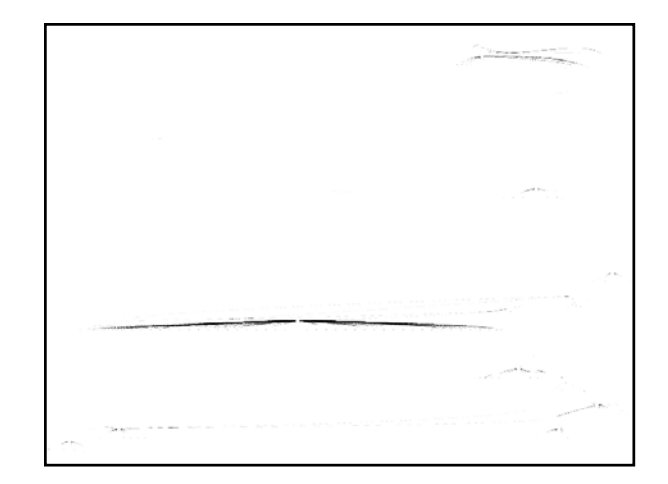

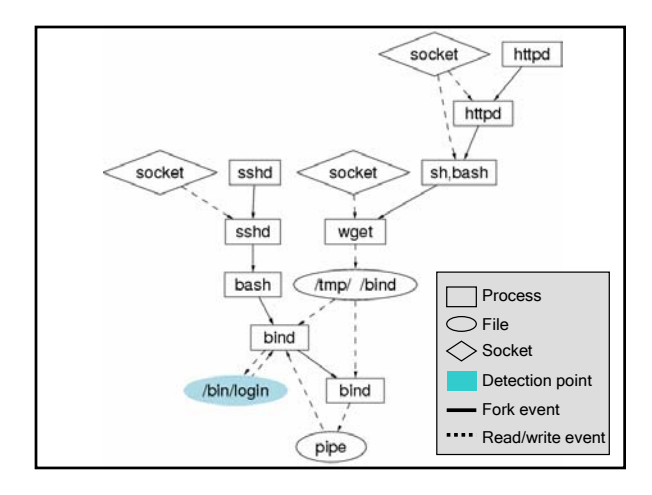

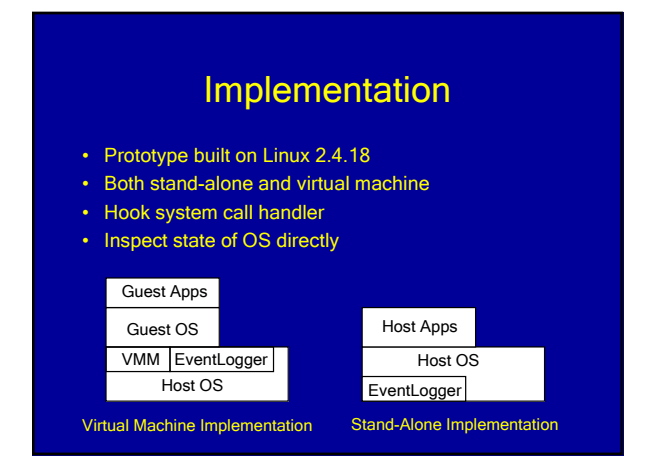

## **Evaluation**

- Determine effectiveness of Backtracker
- Set up Honeypot virtual machine
- Intrusion detection using standard tools
- Attacks evaluated with six default

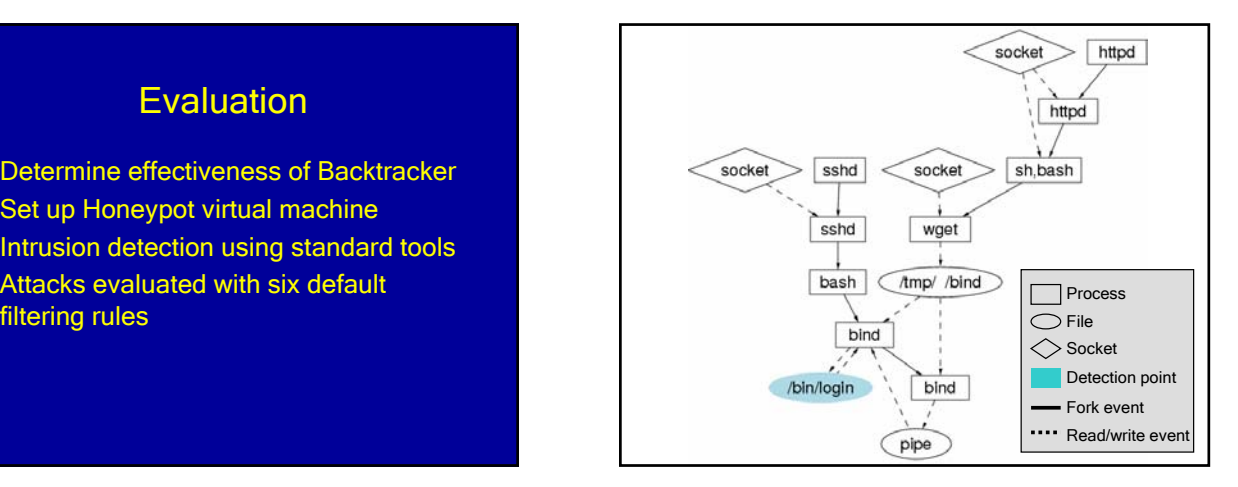

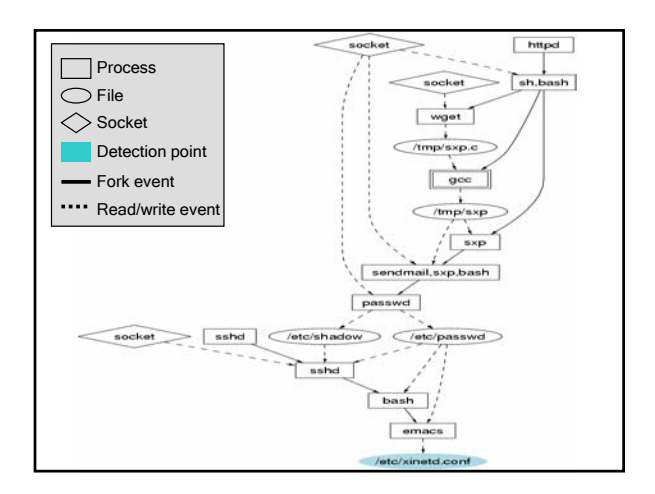

# BackTracker Limitations

- Layer-below attack
- Use "low control" events or filtered objects to carry out attack
- Hidden channels
- Create large dependency graph
	- Perform a large number of steps
	- Implicate innocent processes

#### Future Work

- Department system administrators currently evaluating BackTracker
- Use different methods of dependency tracking
- Forward tracking

#### **Conclusions**

- Tracking causality through system calls can backtrack intrusions
- Dependency tracking
	- Reduce events and objects by 100x
	- Still effective even when same application exploited many times
- Filtering
	- Further reduce events and objects